# **CMX 6010 Analog Voltaj ve Akım Giriş Modülü**

# **Kullanıcı Kılavuzu**

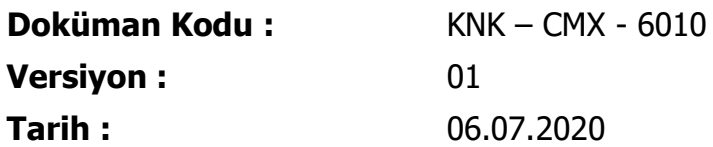

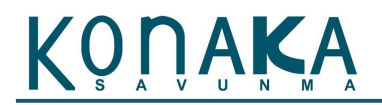

# **Değişiklik Tablosu**

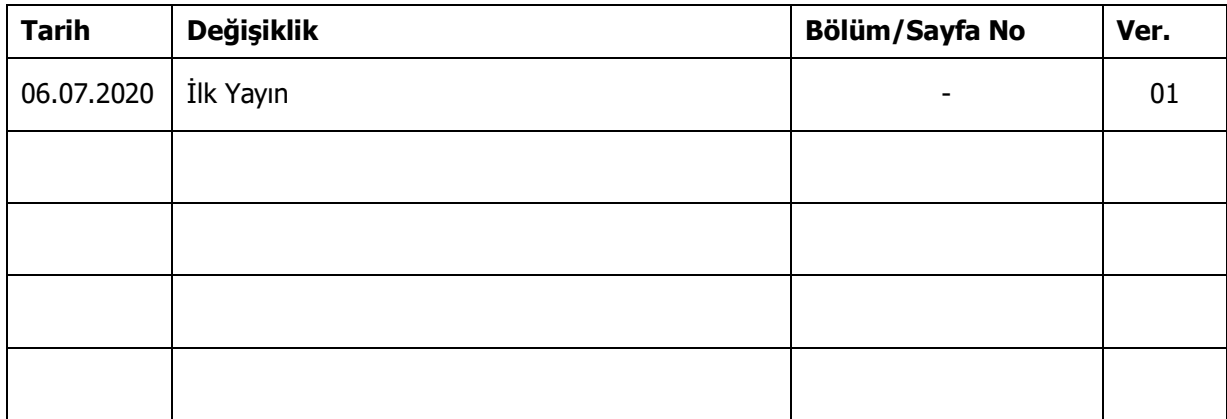

# KONAKA

# İçindekiler

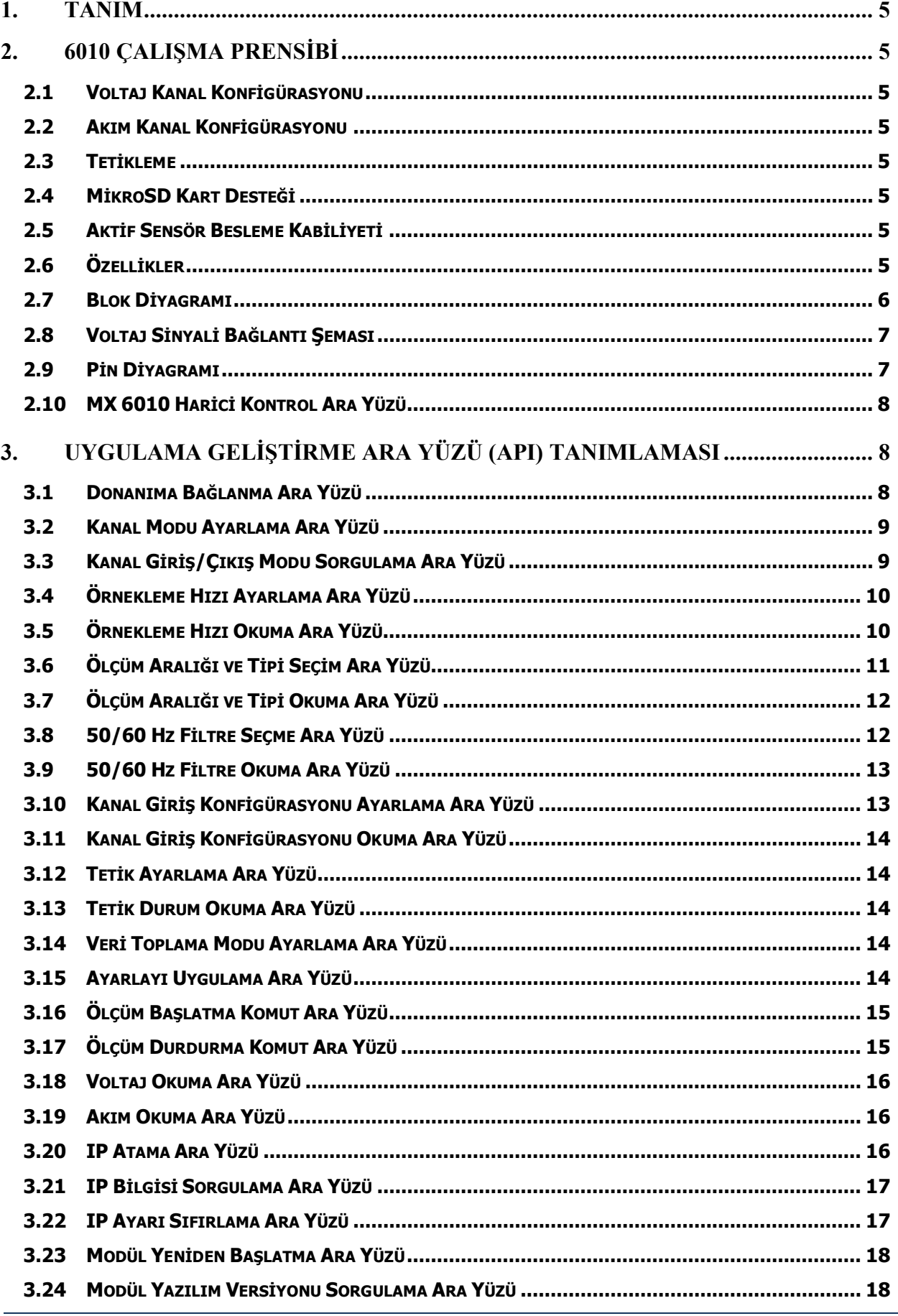

# KONAKA

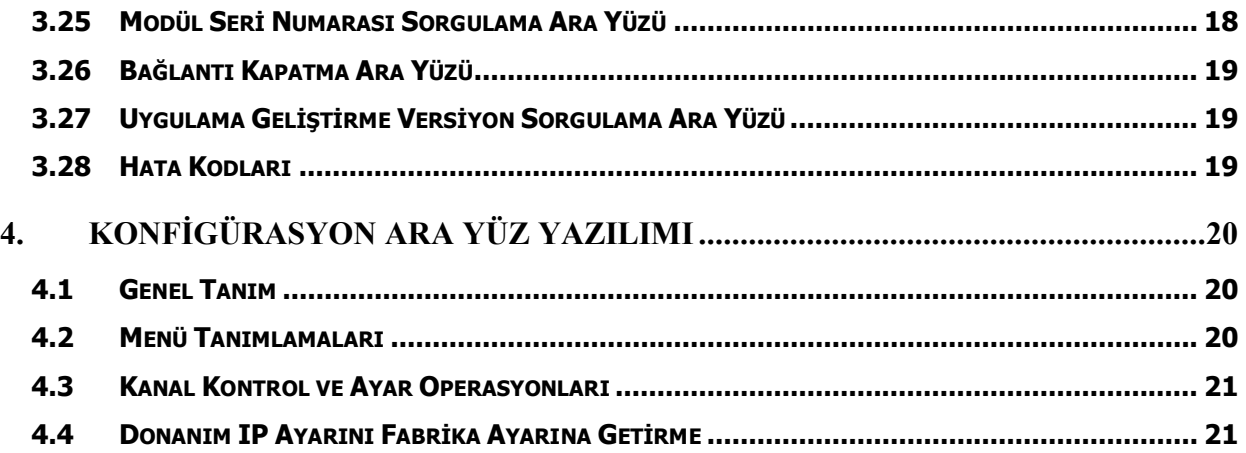

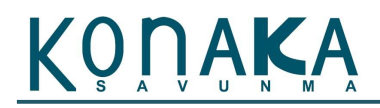

# **1. Tanım**

Bu doküman, Konaka Savunma firması tarafından geliştirilen CMX donanım platformunun CMX 6010 analog voltaj ve akım giriş modülünün kullanıcı kılavuzudur.

# **2. 6010 Çalışma Prensibi**

CMX 6010, 8 kanal voltaj ve 4 kanal akım girişine sahip modüldür. Voltaj kanalları tek uçlu veya farksal ölçüm modunda konfigüre edilebilmektedir. Farksal ölçüm modunda voltaj kanalları 4 olmaktadır. Voltaj ölçümü için +/-10V veya 0-10V aralıkları seçilebilir. Akım kanalları sabit olarak 0-20 mA giriş aralığına sahiptir. Modülün ADC tarama hızı 6.21 kS/s'dır. Tarama, kanallar arası sıralı (multiplexed) olarak çalıştığından, bu hız aktif edilen kanal başına bölünmektedir. Modül üzerinde 50/60 Hz gürültü önleyici filtre seçeneği mevcuttur. 50/60 Hz filtre aktif edildiği taktirde örnekleme hızı 50 S/s olarak ayarlanmaktadır. Voltaj girişlerinde 33V seviyesinde aşırı voltaj koruması ve akım kanallarında da 50 mA aşırı akım koruması mevcuttur. Modül, voltaj kanalları için kopuk kablo yakalama kabiliyetini barındırmaktadır.

# **2.1 Voltaj Kanal Konfigürasyonu**

Modülde 0-7 arasında isimlendirilmiş 8 adet voltaj ölçüm kanalı mevcuttur. 8 adet kanalın tamamı tek uçlu ölçüm olarak ayarlanabilmektedir. Farksal ölçüm modunda ise kanallar yarıya düşmekte ve 8 kanalın her bir iki çifti farksal ölçüm modunda ayarlanır. Tek uçlu ölçüm modunda kanallar 0,1,2,3,4,5,6,7 olarak seçilmektedir. Farksal ölçüm modunda 0,2,4,6 olarak seçilmektedir. Voltaj kanallarının ölçüm aralıkları her iki kanal için ortak kullanılmaktadır. Örneğin kanal 0 için seçilen +/-10V'luk aralık, kanal 1 için de geçerlidir. Ortak ayar grupları, kanal0-1, kanal 2-3, kanal 4-6 ve kanal 6-7 çifti şeklindedir.

# **2.2 Akım Kanal Konfigürasyonu**

Modülde 8-11 arasında isimlendirilmiş 4 adet akım ölçüm kanalı mevcuttur. Akım ölçüm kanalları 0-20 mA aralığında ölçüm almaktadır.

# **2.3 Tetikleme**

Modül üzerinde TTL seviyede dijital tetikleme için 1 adet giriş bulunmaktadır.

# **2.4 MikroSD Kart Desteği**

Modül üzerinde 1 adet MikroSD kart yuvası bulunmaktadır ve modül SD karta veri kaydedebilmektedir.

# **2.5 Aktif Sensör Besleme Kabiliyeti**

Analog modül üzerinde 3.3V ve 5V olmak üzere 2 adet voltaj çıkışı mevcuttur. Bu sayede köprü tabanlı veya besleme gerektiren sensörlerin ölçümü de yapılabilmektedir. Her iki voltaj kaynağı, 300 mA'e kadar beslemeyi sağlamaktadır.

# **2.6 Özellikler**

- $\bullet$  8 Kanal  $+/$ -10V tek uçlu veya 4 kanal farksal giriş
- 1 MOhm giriş empedansı (voltaj kanalları için)

- 4 kanal 0-20mA giriş
- 60 Ohm giriş empedansı (akım kanalları için)
- 6.21 kS/s maksimum örnekleme hızı
- 24 Bit çözünürlük
- 50/60 Hz gürültü filtreleme
- MikroSD karta veri kayıt
- Dahili doğrulama ve çalışma durumu izleme kabiliyeti
- Voltaj kanalları için 33VDC aşırı voltaj koruması
- Akım kanalları için 50 mA aşırı akım koruması
- $\bullet$  İzoleli besleme girişi (18 36 VDC)
- Ethernet (10Mbit), USB, SPI, TTL UART haberleşme ara yüzleri

# **2.7 Blok Diyagramı**

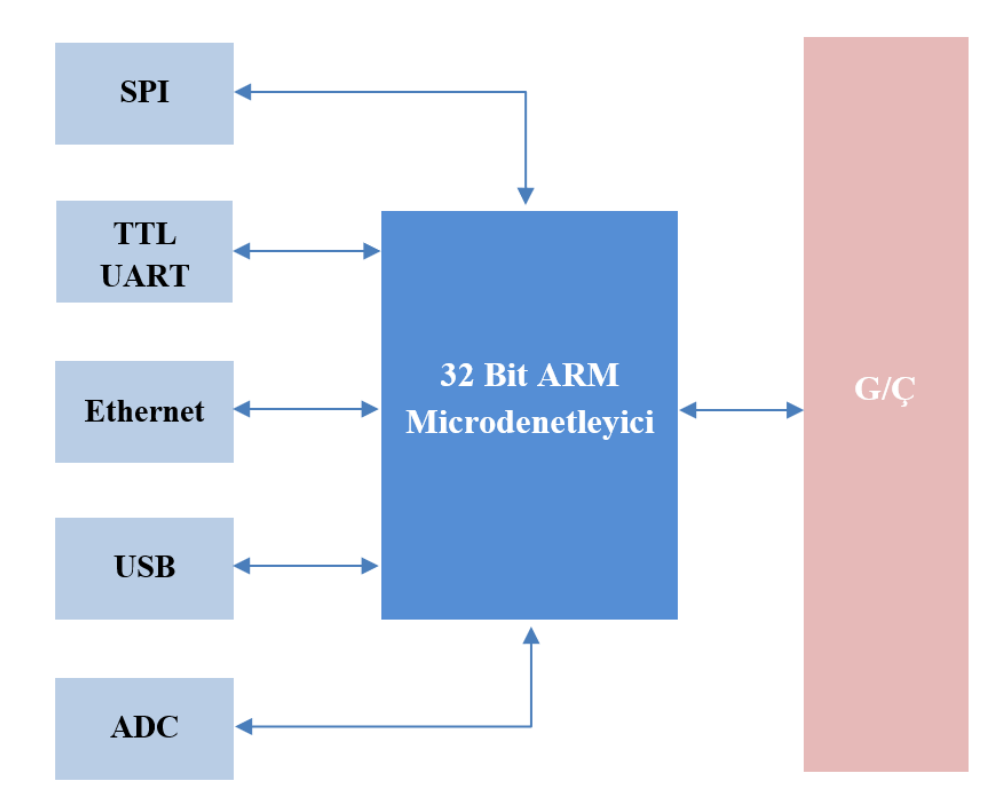

**Şekil 1 - 6010 Analog Giriş Modül Blok Şeması**

# **2.8 Voltaj Sinyali Bağlantı Şeması**

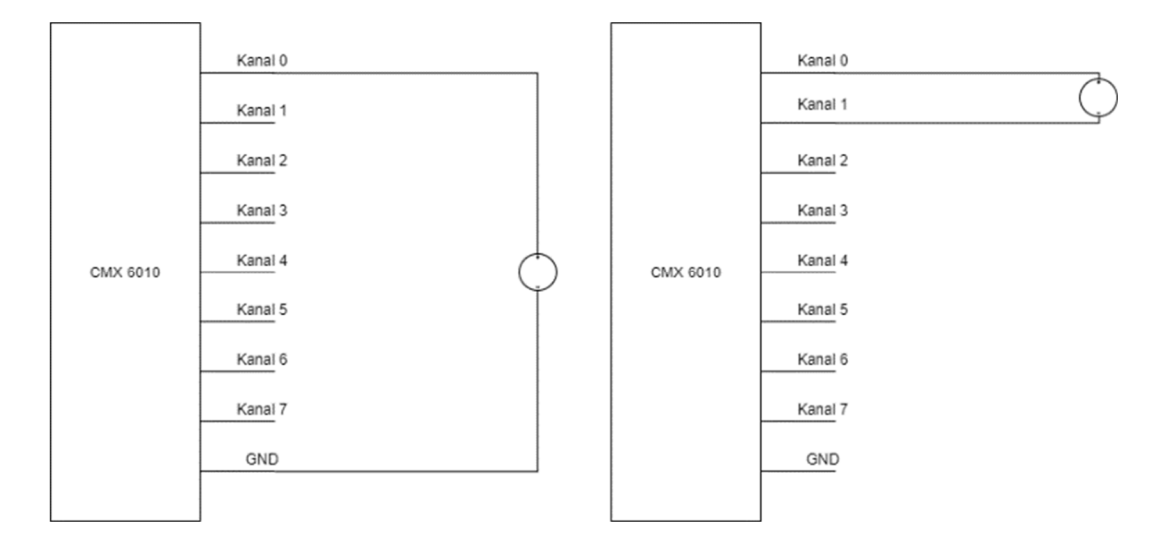

**Şekil 2 – Tek Uçu ve Farksal Sinyal Bağlantı Şeması**

# **2.9 Pin Diyagramı**

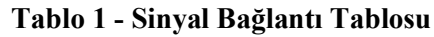

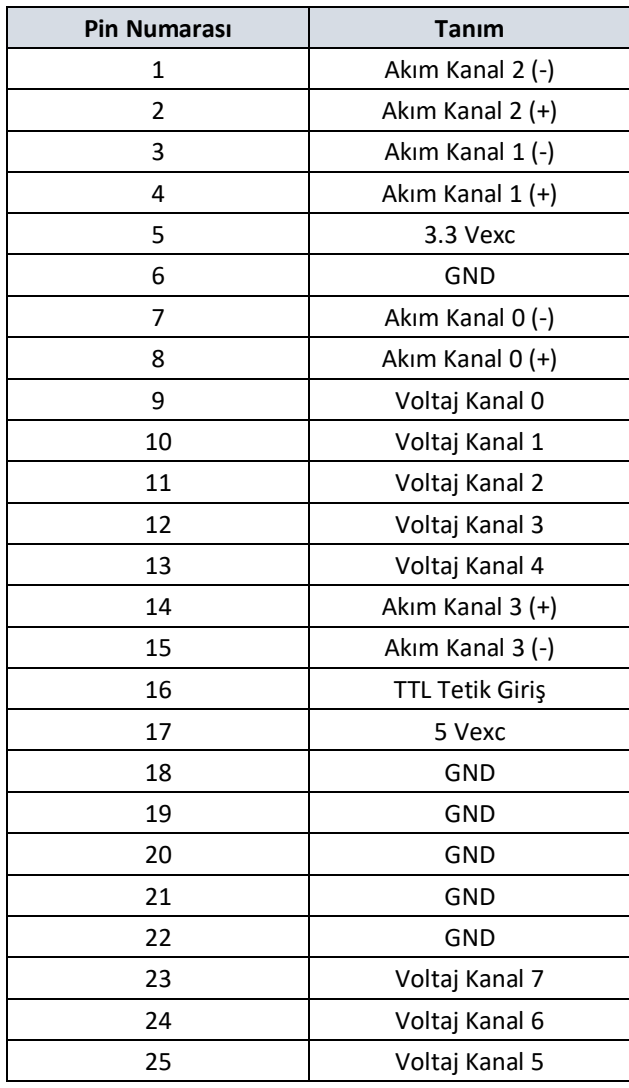

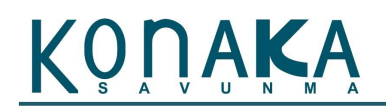

# **2.10 MX 6010 Harici Kontrol Ara Yüzü**

6010 ayrık giriş çıkış modülü, harici donanım bileşenleri üzerinden kontrol edilebilmesi için SPI ve TTL UART ara yüzlerine sahiptir. Aşağıdaki tablo, harici kontrol ara yüzündeki bağlantı noktalarını göstermektedir. Bu ara yüzdeki SPI portu, SLAVE olarak çalışmaktadır.

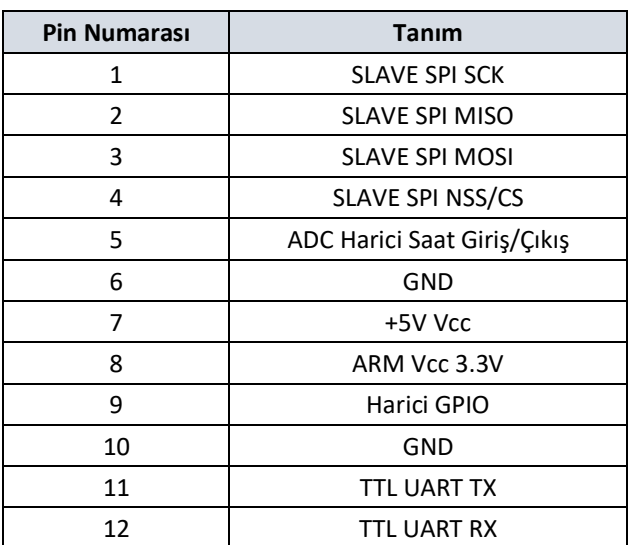

# **Tablo 2 - Harici Kontrol Ara Yüzü Pin Tablosu**

# **3. Uygulama Geliştirme Ara Yüzü (API) Tanımlaması**

6010 ayrık giriş/çıkış modülünün uygulama geliştirme ara yüz kütüphanesi teknik açıklamaları bu kısımda anlatılmaktadır. Kütüphane, DLL dosyası ve başlık (header) dosyası ile kullanılmalıdır. Kullnöbanılacak olan DLL dosyası CMXAPI.DLL ve başlık dosyası da CMXAPI.h isimlidir. Ara yüz kütüphanesi, NI LabWindows CVI ortamında geliştirilmiştir.

# **3.1 Donanıma Bağlanma Ara Yüzü**

ADOpenBoard komutu, Ethernet hattı üzerinden bilgisayara bağlı olan analog giriş modülüne bağlanılması için kullanılır.

**unsigned int ADOpenBoard** (unsigned int IpAddress[4], unsigned int Port, unsigned int BoardId, unsigned int \*Error)

# *Giriş Parametreleri*

- **IPAddress [4]**: Modülün IP adresi parametresidir. Dizinin her bir elemanı IP adresinin bir oktetini içerir. (Örnek: 192.168.1.1)
- **Port**: Haberleşmek istenen port parametresidir.
- **BoardId**:Modül numarası. Varsayılan olarak her modülde bu 1'dir.

# *Çıkış Parametreleri*

**Error***:* Hata durum kodu.

Fonksiyon, bağlantı referansını döndürmektedir. Bu referans, diğer arayüzlerde giriş parametresi olarak kullanılacaktır.

**Not:** Modülün fabrika çıkış IP adresi 192.168.1.30'dur.

# **3.2 Kanal Modu Ayarlama Ara Yüzü**

ADSetIOMode komutu, kanalın ölçüm giriş tipi ayarlaması için kullanılır.

**unsigned int ADSetIOMode** (unsigned int IpAddress[4], unsigned int Handle, unsigned int BoardId, unsigned int Channel, unsigned int Mode, unsigned int \*Error)

#### *Giriş Parametreleri*

- **IPAddress [4]**: Modülün IP adresi parametresidir. Dizinin her bir elemanı IP adresinin bir oktetini içerir.
- **Handle**: Donanım bağlantı referansıdır.
- **BoardId**: Modül numarası. Varsayılan olarak her modülde bu 1'dir.
- **Channel**: Ayarlanması istenen kanalın parametresidir. 0-7 arasında değerdir.
- **Mode**: Kanalın giriş yada çıkış ayar parametresidir.
	- $\geq 0$ : Kanal Kapalı
	- 1: Voltaj Ölçüm Konfigürasyonu
	- 2: Akım Ölçüm Konfigürasyonu
	- 3: Isılçift Ölçüm Konfigürasyonu
	- 4: RTD Ölçüm Konfigürasyonu
	- 5: Termistör Ölçüm Konfigürasyonu

#### *Çıkış Parametreleri*

**Error***:* Hata durum kodu.

Fonksiyon, bağlantı referansını döndürmektedir.

# **3.3 Kanal Giriş/Çıkış Modu Sorgulama Ara Yüzü**

ADGetIOMode komutu, kanalın hangi modda ayarlandığını sorgulamak için kullanılır.

**unsigned int ADGetIOMode** (unsigned int IpAddress[4], unsigned int Handle,unsigned int BoardId, unsigned int Channel, unsigned int \*IOMode, unsigned int \*Error)

#### *Giriş Parametreleri*

- **IPAddress [4]**: Modülün IP adresi parametresidir. Dizinin her bir elemanı IP adresinin bir oktetini içerir.
- **Handle**: Donanım bağlantı referansıdır.
- **BoardId**: Modül numarası. Varsayılan olarak her modülde bu 1'dir.
- **Channel**: Sorgulamak istenen kanalın parametresidir. 0-7 arasında değerdir.

#### *Çıkış Parametreleri*

- **Mode**: Kanalın giriş yada çıkış durum gösterge parametresidir.
	- $\geq 0$ : Kanal Kapalı
	- 1: Voltaj Ölçüm Konfigürasyonu
	- 2: Akım Ölçüm Konfigürasyonu
	- 3: Isılçift Ölçüm Konfigürasyonu
	- 4: RTD Ölçüm Konfigürasyonu
	- 5: Termistör Ölçüm Konfigürasyonu

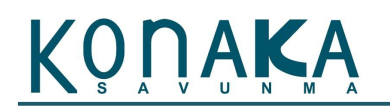

**Error***:* Hata durum kodu.

Fonksiyon, bağlantı referansını döndürmektedir.

# **3.4 Örnekleme Hızı Ayarlama Ara Yüzü**

ADSetSampleRate komutu, modülün örnekleme hızını ayarlamak için kullanılır.

**unsigned int ADSetSampleRate** (unsigned int IpAddress[4],unsigned int Handle, unsigned int BoardId, unsigned int SampleRate, unsigned int \*Error)

#### *Giriş Parametreleri*

- **IPAddress [4]**: Modülün IP adresi parametresidir. Dizinin her bir elemanı IP adresinin bir oktetini içerir.
- **Handle**: Donanım bağlantı referansıdır.
- **BoardId**: Modül numarası. Varsayılan olarak her modülde bu 1'dir.
- **SampleRate**: Modül örnekleme hızı parametresidir.
	- $\triangleright$  **0**: 6211 S/s  $\geq 1: 5181 S/s$  $\geq 2$ : 4444 S/s **3**: 3115 S/s **4**: 2597 S/s
	- $> 5: 1007 S/s$
	- $\triangleright$  6: 504 S/s
	- **7**: 381 S/s
	- **8**: 200 S/s
	- $\triangleright$  9: 100 S/s
	- $\geq 10:60 \text{ S/s}$
	- $\geq 11: 50 S/s$
	- $\triangleright$  **12**: 20 S/s
	- $\triangleright$  **13**: 16 S/s
	- $\triangleright$  **14**: 10 S/s
	- $\geq 15: 5 S/s$
	- $\geq 16: 2.5 S/s$
	- $\geq 17: 1.25 \text{ S/s}$

#### *Çıkış Parametreleri*

**Error***:* Hata durum kodu.

Fonksiyon, bağlantı referansını döndürmektedir.

# **3.5 Örnekleme Hızı Okuma Ara Yüzü**

ADGetSampleRate komutu, modülün örnekleme hızını okumak için kullanılır.

**unsigned int ADGetSampleRate** (unsigned int IpAddress[4],unsigned int Handle, unsigned int BoardId, unsigned int \*SampleRate, unsigned int \*Error)

## *Giriş Parametreleri*

 **IPAddress [4]**: Modülün IP adresi parametresidir. Dizinin her bir elemanı IP adresinin bir oktetini içerir.

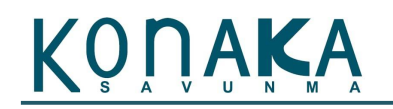

- **Handle**: Donanım bağlantı referansıdır.
- **BoardId**: Modül numarası. Varsayılan olarak her modülde bu 1'dir.
- **SampleRate**: Modül örnekleme hızı parametresidir.

#### *Çıkış Parametreleri*

- **SampleRate***:* Örnekleme hızı parametresi.
	- $\triangleright$  **0 5**: 6211 S/s
	- **6**: 5181 S/s
	- $\triangleright$  7: 4444 S/s
	- **8**: 3115 S/s
	- **9**: 2597 S/s
	- $\triangleright$  **10**: 1007 S/s
	- $\geq 11: 504 S/s$
	- **12:** 381 S/s  $\triangleright$  **13**: 200 S/s
	- $\geq 14: 100 \text{ S/s}$
	- $\geq 15: 60 \text{ S/s}$
	- $\geq 16: 50 S/s$
	- **17**: 20 S/s
	- $\geq 18: 16 S/s$
	- $\geq 19: 10 S/s$
	- $\geq 20: 5 S/s$
	- $\geq 21: 2.5 \text{ S/s}$
	- $\geq 22: 1.25 \text{ S/s}$
- **Error***:* Hata durum kodu.

Fonksiyon, bağlantı referansını döndürmektedir.

# **3.6 Ölçüm Aralığı ve Tipi Seçim Ara Yüzü**

ADSetRange komutu, modülün kanal ölçüm aralığını ve sensör tipini seçmek için kullanılır.

**unsigned int ADSetRange** (unsigned int IpAddress[4], unsigned int Handle, unsigned int BoardId, unsigned int Channel, unsigned int Range, unsigned int \*Error)

## *Giriş Parametreleri*

- **IPAddress [4]**: Modülün IP adresi parametresidir. Dizinin her bir elemanı IP adresinin bir oktetini içerir.
- **Handle**: Donanım bağlantı referansıdır.
- **BoardId**: Modül numarası. Varsayılan olarak her modülde bu 1'dir.
- **Channel**: Kanal parametresidir. 0 11 arasında değer almaktadır.
- **Range**: Ölçüm aralığı ve tipi parametresidir.
	- $\geq 0: 0.10 \text{ V}$
	- $\geq 1$ : +/- 10 V
	- $\geq 2: 0-20$  mA
	- **3**: J Tipi Isılçift
	- **4**: K Tipi Isılçift
	- **5**: E Tipi Isılçift
	- **6**: N Tipi Isılçift
	- **7**: R Tipi Isılçift
	- **8**: S Tipi Isılçift

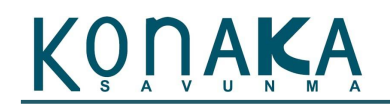

- **9**: T Tipi Isılçift
- **10**: B Tipi Isılçift
- **11**: PT100 Direnç
- **12**: PT1000 Direnç

# *Çıkış Parametreleri*

**Error***:* Hata durum kodu.

Fonksiyon, bağlantı referansını döndürmektedir.

# **3.7 Ölçüm Aralığı ve Tipi Okuma Ara Yüzü**

ADGetRange komutu, modülün kanal ölçüm aralığını ve sensör tipini seçmek için kullanılır.

**unsigned int ADGetRange** (unsigned int IpAddress[4], unsigned int Handle, unsigned int BoardId, unsigned int Channel, unsigned int \*Range, unsigned int \*Error)

## *Giriş Parametreleri*

- **IPAddress [4]**: Modülün IP adresi parametresidir. Dizinin her bir elemanı IP adresinin bir oktetini içerir.
- **Handle**: Donanım bağlantı referansıdır.
- **BoardId**: Modül numarası. Varsayılan olarak her modülde bu 1'dir.
- **Channel**: Kanal parametresidir. 0 11 arasında değer almaktadır.

#### *Çıkış Parametreleri*

- **Range**: Ölçüm aralığı ve tipi parametresidir.
	- $\geq 0: 0.10 \text{ V}$
	- $\geq 1$ : +/- 10 V
	- $\geq 2: 0-20$  mA
	- **3**: J Tipi Isılçift
	- **4**: K Tipi Isılçift
	- **5**: E Tipi Isılçift
	- **6**: N Tipi Isılçift
	- **7**: R Tipi Isılçift
	- **8**: S Tipi Isılçift
	- **9**: T Tipi Isılçift
	- **10**: B Tipi Isılçift
	- **11**: PT100 Direnç
	- **12**: PT1000 Direnç
- **Error***:* Hata durum kodu.

Fonksiyon, bağlantı referansını döndürmektedir.

# **3.8 50/60 Hz Filtre Seçme Ara Yüzü**

ADSetFilter komutu, ADC üzerinde bulunan 50/60 Hz gürültü önleyici filtreyi aktif hale getirmek için kullanılır. Bu filtre aktif olduğunda örnekleme hızı 50 S/s hıza düşmektedir.

**unsigned int ADSetFilter** (unsigned int IpAddress[4], unsigned int Handle, unsigned int BoardId, unsigned int Filter, unsigned int \*Error)

# *Giriş Parametreleri*

- **IPAddress [4]**: Modülün IP adresi parametresidir. Dizinin her bir elemanı IP adresinin bir oktetini içerir.
- **Handle**: Donanım bağlantı referansıdır.
- **BoardId**: Modül numarası. Varsayılan olarak her modülde bu 1'dir.
- **Filter**: Filtre seçme parametresidir.
	- **0**: Filtre kapalı
	- **1**: Filtre açık

# *Çıkış Parametreleri*

**Error***:* Hata durum kodu.

Fonksiyon, bağlantı referansını döndürmektedir.

# **3.9 50/60 Hz Filtre Okuma Ara Yüzü**

ADGetFilter komutu, ADC üzerinde bulunan 50/60 Hz gürültü önleyici filtrenin aktif olup olmadığını sorgulamak için kullanılır.

**unsigned int ADGetFilter** (unsigned int IpAddress[4], unsigned int Handle, unsigned int BoardId, unsigned int \*Filter, unsigned int \*Error)

## *Giriş Parametreleri*

- **IPAddress [4]**: Modülün IP adresi parametresidir. Dizinin her bir elemanı IP adresinin bir oktetini içerir.
- **Handle**: Donanım bağlantı referansıdır.
- **BoardId**: Modül numarası. Varsayılan olarak her modülde bu 1'dir.

## *Çıkış Parametreleri*

- **Filter**: Filtre durum parametresidir.
	- **0**: Filtre kapalı
	- **1**: Filtre açık
- **Error***:* Hata durum kodu.

Fonksiyon, bağlantı referansını döndürmektedir.

# **3.10 Kanal Giriş Konfigürasyonu Ayarlama Ara Yüzü**

ADSetInputConfig komutu, ADC kanallarının farksal veya tek uçlu bağlantı ayarlaması için kullanılır.

**unsigned int ADSetInputConfig** (unsigned int IpAddress[4], unsigned int Handle, unsigned int BoardId, unsigned int Channel, unsigned int InputConfig, unsigned int \*Error)

## *Giriş Parametreleri*

- **IPAddress [4]**: Modülün IP adresi parametresidir. Dizinin her bir elemanı IP adresinin bir oktetini içerir.
- **Handle**: Donanım bağlantı referansıdır.
- **BoardId**: Modül numarası. Varsayılan olarak her modülde bu 1'dir.

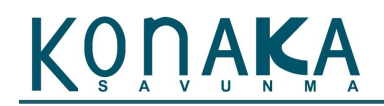

- **Channel**: Kanal ayar parametresidir.
	- **0**: Tek uçlu bağlantı
		- **1**: Farksal bağlantı

# *Çıkış Parametreleri*

**Error***:* Hata durum kodu.

Fonksiyon, bağlantı referansını döndürmektedir.

# **3.11 Kanal Giriş Konfigürasyonu Okuma Ara Yüzü**

ADGetInputConfig komutu, ADC kanallarının farksal veya tek uçlu bağlantı ayar durumunu okumak için kullanılır.

**unsigned int ADGetInputConfig** (unsigned int IpAddress[4], unsigned int Handle, unsigned int BoardId, unsigned int Channel, unsigned int \*InputConfig, unsigned int \*Error)

#### *Giriş Parametreleri*

- **IPAddress [4]**: Modülün IP adresi parametresidir. Dizinin her bir elemanı IP adresinin bir oktetini içerir.
- **Handle**: Donanım bağlantı referansıdır.
- **BoardId**: Modül numarası. Varsayılan olarak her modülde bu 1'dir.

## *Çıkış Parametreleri*

- **Channel**: Kanal ayar parametresidir.
	- **0**: Tek uçlu bağlantı
	- **1**: Farksal bağlantı
- **Error***:* Hata durum kodu.

Fonksiyon, bağlantı referansını döndürmektedir.

# **3.12 Tetik Ayarlama Ara Yüzü**

ADSetTrigger komutu, V1.0 yazılımında eklenmemiştir.

# **3.13 Tetik Durum Okuma Ara Yüzü**

ADGetTriggerStatus komutu, V1.0 yazılımında eklenmemiştir.

# **3.14 Veri Toplama Modu Ayarlama Ara Yüzü**

ADSetAcqMode komutu, V1.0 yazılımında eklenmemiştir.

# **3.15 Ayarlayı Uygulama Ara Yüzü**

ADCommit komutu, ayarlar cihaza uygulamak için kullanılır.

**unsigned int ADCommit** (unsigned int IpAddress[4], unsigned int Handle, unsigned int BoardId, unsigned int \*Error)

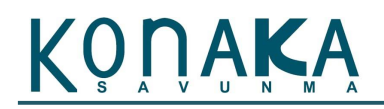

# *Giriş Parametreleri*

- **IPAddress [4]**: Modülün IP adresi parametresidir. Dizinin her bir elemanı IP adresinin bir oktetini içerir.
- **Handle**: Donanım bağlantı referansıdır.
- **BoardId**: Modül numarası. Varsayılan olarak her modülde bu 1'dir.

#### *Çıkış Parametreleri*

**Error***:* Hata durum kodu.

Fonksiyon, bağlantı referansını döndürmektedir.

# **3.16 Ölçüm Başlatma Komut Ara Yüzü**

ADStartConversion komutu, ölçüm başlatmak için kullanılır.

**unsigned int ADStartConversion** (unsigned int IpAddress[4], unsigned int Handle, unsigned int BoardId, unsigned int \*Error)

#### *Giriş Parametreleri*

- **IPAddress [4]**: Modülün IP adresi parametresidir. Dizinin her bir elemanı IP adresinin bir oktetini içerir.
- **Handle**: Donanım bağlantı referansıdır.
- **BoardId**: Modül numarası. Varsayılan olarak her modülde bu 1'dir.

#### *Çıkış Parametreleri*

**Error***:* Hata durum kodu.

Fonksiyon, bağlantı referansını döndürmektedir.

# **3.17 Ölçüm Durdurma Komut Ara Yüzü**

ADStopConversion komutu, ölçüm sonlandırmak için kullanılır.

**unsigned int ADStopConversion** (unsigned int IpAddress[4], unsigned int Handle, unsigned int BoardId, unsigned int \*Error)

#### *Giriş Parametreleri*

- **IPAddress [4]**: Modülün IP adresi parametresidir. Dizinin her bir elemanı IP adresinin bir oktetini içerir.
- **Handle**: Donanım bağlantı referansıdır.
- **BoardId**: Modül numarası. Varsayılan olarak her modülde bu 1'dir.

#### *Çıkış Parametreleri*

**Error***:* Hata durum kodu.

Fonksiyon, bağlantı referansını döndürmektedir.

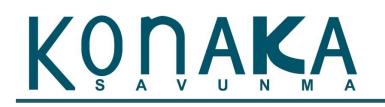

# **3.18 Voltaj Okuma Ara Yüzü**

ADGetVoltage komutu, kanaldaki voltaj değerini okumak için kullanılır.

**unsigned int ADGetVoltage** (unsigned int IpAddress[4], unsigned int Handle, unsigned int BoardId, unsigned int Channel, double \*Voltage, unsigned int \*Error)

#### *Giriş Parametreleri*

- **IPAddress [4]**: Modülün IP adresi parametresidir. Dizinin her bir elemanı IP adresinin bir oktetini içerir.
- **Handle**: Donanım bağlantı referansıdır.
- **BoardId**: Modül numarası. Varsayılan olarak her modülde bu 1'dir.
- **Channel**: Kanal parametresidir. Tek uçlu ölçümler için 0-7 arasındadır. Farksal ölçümler için  $0,2,4,6$ 'dır.

#### *Çıkış Parametreleri*

- **Voltage***:* Kanal voltaj değeri.
- **Error***:* Hata durum kodu.

Fonksiyon, bağlantı referansını döndürmektedir.

## **3.19 Akım Okuma Ara Yüzü**

ADGetCurrent komutu, kanaldaki akım değerini okumak için kullanılır.

**unsigned int ADGetCurrent** (unsigned int IpAddress[4], unsigned int Handle, unsigned int BoardId, unsigned int Channel, double \*Current, unsigned int \*Error)

#### *Giriş Parametreleri*

- **IPAddress [4]**: Modülün IP adresi parametresidir. Dizinin her bir elemanı IP adresinin bir oktetini içerir.
- **Handle**: Donanım bağlantı referansıdır.
- **BoardId**: Modül numarası. Varsayılan olarak her modülde bu 1'dir.
- **Channel**: Kanal parametresidir. Kanallar 8,9,10,11 olarak girilmelidir.

#### *Çıkış Parametreleri*

- **Current***:* Kanal akım değeri.
- **Error***:* Hata durum kodu.

Fonksiyon, bağlantı referansını döndürmektedir.

# **3.20 IP Atama Ara Yüzü**

ADSetIP komutu, modülün IP adresini değiştirmek için kullanılır.

**unsigned int ADSetIP** (unsigned int IpAddress[4], unsigned int Handle, unsigned int BoardId, unsigned int NewIpAddress[4], unsigned int \*Error)

# *Giriş Parametreleri*

- **IPAddress [4]**: Modülün IP adresi parametresidir. Dizinin her bir elemanı IP adresinin bir oktetini içerir.
- **Handle**: Donanım bağlantı referansıdır.
- **BoardId**: Modül numarası. Varsayılan olarak her modülde bu 1'dir.
- **NewIPAddress**: Modüle atanacak olan yeni IP adresidir.

#### *Çıkış Parametreleri*

**Error***:* Hata durum kodu.

Fonksiyon, bağlantı referansını döndürmektedir.

# **3.21 IP Bilgisi Sorgulama Ara Yüzü**

ADGetIP komutu, modülün IP adresini sorgulamak için kullanılır.

**unsigned int ADGetIP** (unsigned int IpAddress[4], unsigned int Handle, unsigned int BoardId, unsigned char \*IpAddressReturn, unsigned int \*Error)

#### *Giriş Parametreleri*

- **IPAddress [4]**: Modülün IP adresi parametresidir. Dizinin her bir elemanı IP adresinin bir oktetini içerir.
- **Handle**: Donanım bağlantı referansıdır.
- **BoardId**: Modül numarası. Varsayılan olarak her modülde bu 1'dir.

#### *Çıkış Parametreleri*

- **IpAddressReturn**: Modülün kayıtlı IP adresi parametresidir.
- **Error***:* Hata durum kodu.

Fonksiyon, bağlantı referansını döndürmektedir.

# **3.22 IP Ayarı Sıfırlama Ara Yüzü**

ADResetIP komutu, modülün IP adresini fabrika ayarına döndürmek için kullanılır. Modülün fabrika IP ayarı 192.168.1.30'dur.

**unsigned int ADResetIP** (unsigned int IpAddress[4], unsigned int Handle, unsigned int BoardId, unsigned int \*Error)

#### *Giriş Parametreleri*

- **IPAddress [4]**: Modülün IP adresi parametresidir. Dizinin her bir elemanı IP adresinin bir oktetini içerir.
- **Handle**: Donanım bağlantı referansıdır.
- **BoardId**: Modül numarası. Varsayılan olarak her modülde bu 1'dir.

#### *Çıkış Parametreleri*

**Error***:* Hata durum kodu.

Fonksiyon, bağlantı referansını döndürmektedir.

# **3.23 Modül Yeniden Başlatma Ara Yüzü**

ADBoardReset komutu, modülü yeniden başlatmak için kullanılır.

**unsigned int ADBoardReset** (unsigned int IpAddress[4], unsigned int Handle, unsigned int BoardId, unsigned int \*Error)

#### *Giriş Parametreleri*

- **IPAddress [4]**: Modülün IP adresi parametresidir. Dizinin her bir elemanı IP adresinin bir oktetini içerir.
- **Handle**: Donanım bağlantı referansıdır.
- **BoardId**: Modül numarası. Varsayılan olarak her modülde bu 1'dir.

#### *Çıkış Parametreleri*

**Error***:* Hata durum kodu.

Fonksiyon, bağlantı referansını döndürmektedir.

# **3.24 Modül Yazılım Versiyonu Sorgulama Ara Yüzü**

ADFirmwareVersion komutu, modül üzerinde yüklü olan yazılımın version bilgisini sorgulamak için kullanılır.

**unsigned int ADFirmwareVersion** (unsigned int IpAddress[4], unsigned int Handle, unsigned short int BoardId, unsigned char \*FirmwareVersion, unsigned int \*Error)

#### *Giriş Parametreleri*

- **IPAddress [4]**: Modülün IP adresi parametresidir. Dizinin her bir elemanı IP adresinin bir oktetini içerir.
- **Handle**: Donanım bağlantı referansıdır.
- **BoardId**: Modül numarası. Varsayılan olarak her modülde bu 1'dir.

#### *Çıkış Parametreleri*

**FirmwareVersion**: Modülün yazılım versiyon bilgisi parametresidir.

Fonksiyon, hata mesajını döndürmektedir.

# **3.25 Modül Seri Numarası Sorgulama Ara Yüzü**

ADBoardSerialNumber komutu, modülün seri numarasını sorgulamak için kullanılır.

**unsigned int ADBoardSerialNumber** (unsigned int IpAddress[4], unsigned int Handle, unsigned int BoardId, unsigned int \*SerialNumber, unsigned int \*Error)

#### *Giriş Parametreleri*

- **IPAddress [4]**: Modülün IP adresi parametresidir. Dizinin her bir elemanı IP adresinin bir oktetini içerir.
- **Handle**: Donanım bağlantı referansıdır.

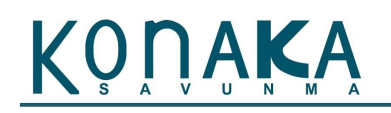

**BoardId**: Modül numarası. Varsayılan olarak her modülde bu 1'dir.

Fonksiyon, hata mesajını döndürmektedir.

## *Çıkış Parametreleri*

- **SerialNumber**: Modülün seri numarası bilgisi parametresidir.
- **Error***:* Hata durum kodu.

Fonksiyon, bağlantı referansını döndürmektedir.

# **3.26 Bağlantı Kapatma Ara Yüzü**

ADDiscardBoard komutu, bağlantısı yapılan donanım ile bağlantıyı koparmak için kullanılmaktadır.

**unsigned int ADDiscardBoard** (unsigned int IpAddress[4], unsigned int Handle, unsigned int BoardId, unsigned int \*Error)

#### *Giriş Parametreleri*

- **IPAddress [4]**: Modülün IP adresi parametresidir. Dizinin her bir elemanı IP adresinin bir oktetini içerir.
- **Handle**: Donanım bağlantı referansıdır.
- **BoardId**: Modül numarası. Varsayılan olarak her modülde bu 1'dir.

#### *Çıkış Parametreleri*

**Error***:* Hata durum kodu.

Fonksiyon, bağlantı referansını döndürmektedir.

# **3.27 Uygulama Geliştirme Versiyon Sorgulama Ara Yüzü**

GetApiVersion komutu, kullanılan uygulama geliştirme ara yüzünün versiyon bilgisini sorgulamak için kullanılır

**void GetApiVersion** (unsigned char \*Version)

#### *Çıkış Parametreleri*

**Version**: Versiyon bilgisi parametresi.

Fonksiyon, hata mesajını döndürmektedir.

## **3.28 Hata Kodları**

- 0x01: Hata yok
- 0x80: Yanlış parametre
- 0xF0: Bağlantı yok hatası
- 0xF1: Zaman aşımı hatası

# **4. Konfigürasyon Ara Yüz Yazılımı**

# **4.1 Genel Tanım**

Konfigürasyon ara yüzü (AD Soft Front Panel) yazılımı, 6010 analog giriş modülünü programlamaya gerek duymadan kontrol ve konfigüre etmek için kullanılır. Modülün tüm ayarları ve giriş çıkışlar bu yazılım üzerinden kontrol edilmekte ve anlık tüm giriş çıkışlar yine bu yazılım üzerinden izlenebilmektedir. Bu konu başlığında anlatılan ara yüz, "AD Soft Front Panel v1.0" yazılımıdır.

| Channel Parameters |                |            |         |                        |                      |                                                                                 |                                                                 |  |
|--------------------|----------------|------------|---------|------------------------|----------------------|---------------------------------------------------------------------------------|-----------------------------------------------------------------|--|
|                    | Select Channel | Input Type | Range   | Input<br>Configuration | <b>Channel Value</b> | Operation<br><b>START</b>                                                       | <b>Status</b><br>Error<br>00<br><b>STOP</b><br>Board Not Opened |  |
| Channel 0          | Disable        | Voltage    | $0-10V$ | Single Ended           | 0.000000             |                                                                                 |                                                                 |  |
| Channel 1          | Disable        | Voltage    | $0-10V$ | Single Ended           | 0.000000             |                                                                                 |                                                                 |  |
| Channel 2          | Disable        | Voltage    | $0-10V$ | Single Ended           | 0.000000             | 6010 Settings                                                                   | 6020 Settings                                                   |  |
| Channel 3          | Disable        | Voltage    | $0-10V$ | Single Ended           | 0.000000             | 50/60 Hz Noise Rejection Filter                                                 | <b>RTD Wiring</b>                                               |  |
| Channel 4          | <b>Disable</b> | Voltage    | $0-10V$ | Single Ended           | 0.000000             | €<br><b>Dlisable</b><br>Sample Rate (S/sec.)<br>$\frac{1}{2}$<br>6211<br>UPDATE | ╣<br>2 Wire                                                     |  |
| Channel 5          | Disable        | Voltage    | $0-10V$ | Single Ended           | 0.000000             |                                                                                 | CJC Temp (C)<br>CJC Compensation                                |  |
| Channel 6          | Disable        | Voltage    | $0-10V$ | Single Ended           | 0.000000             |                                                                                 |                                                                 |  |
| Channel 7          | Disable        | Voltage    | $0-10V$ | Single Ended           | 0.000000             |                                                                                 | ╡<br>0.00<br>Built - In                                         |  |
| Channel 8          | Disable        | Voltage    | $0-10V$ | Single Ended           | 0.000000             |                                                                                 |                                                                 |  |
| Channel 9          | Disable        | Voltage    | $0-10V$ | Single Ended           | 0.000000             | Serial No.                                                                      |                                                                 |  |
| Channel 10         | <b>Disable</b> | Voltage    | $0-10V$ | Single Ended           | 0.000000             | 000000                                                                          |                                                                 |  |
| Channel 11         | Disable        | Voltage    | $0-10V$ | Single Ended           | 0.000000             |                                                                                 |                                                                 |  |
| Channel 12         | Disable        | Voltage    | $0-10V$ | Single Ended           | 0.000000             |                                                                                 |                                                                 |  |
| Channel 13         | Disable        | Voltage    | $0-10V$ | Single Ended           | 0.000000             |                                                                                 |                                                                 |  |
| Channel 14         | Disable        | Voltage    | $0-10V$ | Single Ended           | 0.000000             |                                                                                 |                                                                 |  |
| Channel 15         | Disable        | Voltage    | $0-10V$ | Single Ended           | 0.000000             |                                                                                 |                                                                 |  |

**Şekil 3 - Arayüz**

# **4.2 Menü Tanımlamaları**

- $\cdot$  *File*  $\rightarrow$  *Exit:* Programı kapatmak için kullanılır.
- *Board Open Board:* Modül ile bağlantıyı başlatır. Açılan pencereden modül tipi, modül kimlik numarası (Varsayılan olarak 1) ve modül IP adresi girilir ve modüle erişim sağlanır.
- *Board Start:* Modül giriş çıkış ve diğer değerleri sürekli olarak izleme operasyonunu başlatır.
- *Board Stop:* Modül giriş çıkış ve diğer değerleri sürekli olarak izleme operasyonunu durdurur.
- *Board Change IP:* Modülün IP adresini değiştirmek için kullanılır. Öncelikle modülle bağlantı kurulması gerekir. Sonra bu fonksiyon aktif hale gelmektedir. Bu seçeneğe basıldığında ekrana çıkan penceredeki kutuda görünen IP adresi, modülün o anki IP adresidir.
- *Board Software Reset:* Modülü yeniden başlatmak için kullanılır. Modül yeniden başladığında IP adresi ve seri numarası dışındaki tüm verileri varsayılan değerlere döner.
- *Board Firmware Version:* Modül üzerindeki yazılımın versiyon bilgisini sorgulama işlemini yapar
- $\rightarrow$  *About*  $\rightarrow$  *SDK Version:* Windows sürücü versiyon bilgisini sorgular
- *About AD SFP:* Yazılımın hakkında penceresini açar.

# **4.3 Kanal Kontrol ve Ayar Operasyonları**

Ana ekranda "*Channel Parameters*" tablosu üzerinden her bir kanalın ayarı yapılır. Bu yazılım ara yüzü tüm analog modülleri kapsadığından dolayı, kanallar 16 tane görünmektedir. 6010 için sadece 0-11 arası 12 adet kanal kullanılacaktır. İlk 8 kanal (0-7) sadece voltaj modunu, sonraki 4 kanal (8-11) da sadece akım modunu desteklemektedir.

Kanalları aktif hale getirilmesi için "*Select Channel*" altında bulunan "*Disable/Enable*" ayarını "*Enable*" olarak ayarlanmalıdır.

Kanal ölçüm aralığının belirlenebilmesi için "*Range*" altında belirtilen "*0-10 V, +/-10 V*" ayarı seçilmelidir.

Kanal giriş tipi ayarı da "*Input Configuration*" altında belirtilen "*Single Ended / Differential*" seçenekten yapılmaktadır.

*"Operation"* bölümünün altında bulunan "*Start / Stop*" butonlarına basılarak ölçüm işlemleri başlatılıp durdurulmaktadır. Sağ tarafta bulunan "*Status*" bölmesi altında durum mesajı ve hata kodu görünmektedir.

Yazılım ortak bir ara yüz olduğundan, hem 6010 hem de 6020 modüllerine hitap etmektedir. 6010 ve 6020 için ayrı ayrı ayar bölümleri vardır. 6010 kullanılıyorken sadece 6010 bölümü altındaki ayarlar kullanılabilmektedir.

"*6010 Settings*" altında filtre ve örnekleme hızı ayarları mevcuttur.

# **4.4 Donanım IP Ayarını Fabrika Ayarına Getirme**

12 pinli harici kontrol konnektöründeki 8 ile 9 numaralı pinleri birbirine bağlanıp modül resetlendiğinde, cihaz fabrika IP ayarından (192.168.1.30) ile açılır.